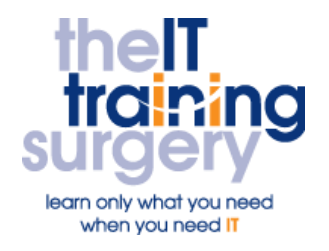

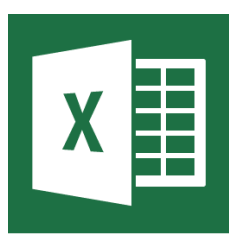

# **Overview**

At The IT Training Surgery we know that making time for learning new skills to improve your performance can be a challenge. Courses run at your premises and on your own computers.

# **Who should attend?**

This course is for experienced users of Excel who wish to use Excel VBA to automate repetitive tasks.

## **Requirements**

Delegates must have experience of using Excel to an advanced level, recorded and edited macros.

## **Aim**

By the end of the course you will learn how to use Visual Basic to control Excel, and to automate processes to speed up and simplify your work with Excel data.

# **What will I learn?**

In particular you will be able to:

- Understand what VBA is
- Manipulate the values in a spreadsheet
- Understand the Excel object model and make use of its properties, methods and events
- Declare and manipulate variables
- Write code which looks at a condition and carries out different actions accordingly
- **•** Write code which repeats an action a specified number of times
- **Create functions to reuse** frequently used pieces of code

 Trap errors, to avoid users seeing problems and to find problems in code

# **Time Table**

## Session 1

- Exploring the Visual Basic Editor
- The Project explorer/properties window, The Code window
- Modules and procedures
- Editing macros / inserting comments
- Printing a visual basic module
- Attach code to events and buttons

#### Session 2

- The Excel object model
- **•** Discussion of properties, methods and events
- Using the object browser
- Object properties
- Methods
- Immediate window

#### Session 3

- What is the Range Object?
- The Cells Property
- The Range Property
- **•** Flexible Ranges

## Session 4

- **•** Understanding expressions and statements
- Declaring variables
- **•** Understanding data types
- Working with variable scope
- Inputbox and Msgbox functions

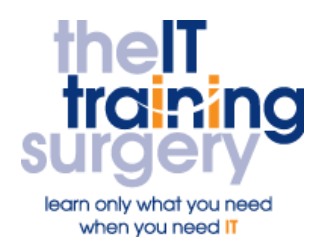

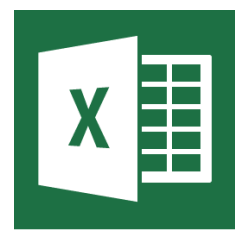

## Session 5

- Branching with 'If'
- 'Select Case;
- 'Do Loop'
- Looping with 'For Each' and 'For Next'

## Session 6

- **•** Error Trapping, understanding error handling
- Understanding VBA's error trapping options
- Trapping errors with the on error statement
- Understanding the error object

#### Session 7

- **•** Controls, dialog boxes and forms
- **•** Built-in dialog boxes
- Custom forms
- Setting the properties of a control
- User-defined forms
- Adding form controls
- Form control properties
- Control and dialog box events
- Displaying and dismissing a user form

# Next step:

To find out more about this course and any others, call **020 8203 1774** or visit www.theittrainingsurgery.com